## **JS Communications Node.js**

## **Non-Blocking in Javascript**

- Anything that could block is handled asynchronously
- Generally this means creating an anonymous function containing the things you want to do async
- The anon function gets evaluated at load, but the function is not executed until the async event triggers

Anonymous function

<html>

```
Anonymous function Anonymous function
    <script language="javascript">
        let runTimer=false;
        let pollCount=0;
       function stoptime() { runTimer = false; }
       function dotime() {
           if (runTimer) { return;
            runTimer=true;
           function innerTimer()
                fetch("http://165.106.10.170:30009/short")
               .then(function(response) {
                    pollCount++;
                    response.text()
                   .then(function(text) {
                        if (!runTimer) { return; }
                        console.log(`Poll Count ${pollCount}`)
                        console.log(text);
                       setTimeout( function() { innerTimer(); }, 2000);
                    });
                });
 }
           setTimeout(function() { innerTimer() }, 2000);
        <button type="submit" onclick="dotime();">Start Polling</button>
       <br>>>>>>>button type="submit" onclick="stoptime();">Stop Polling</button>
                                                       Anonymous function
```
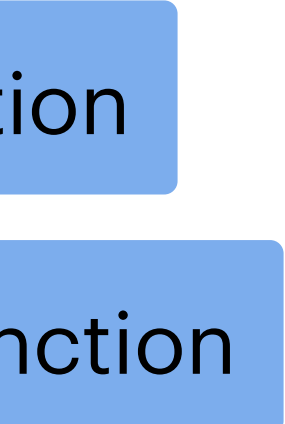

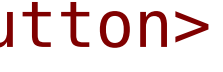

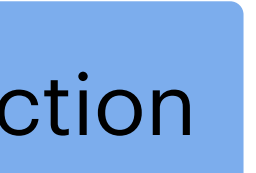

 } </script> <body>

 </body> </html>

Fetch. Javascript to get information from a website

## **Most languages have blocking constructs**

- Most languages have some form of parallel execution
	- "Thread"
	- So even if one thread is blocked thing can keep happening
		- For example, a simple hello world server in Go with a 15 second sleep block.
		- Problems with using threads to solve blocking?
- Android / iOS both disallow blocking in the main IO thread

```
package main
```

```
import (
     "fmt"
     "net/http"
    "time"
)
```

```
func hw(w http.ResponseWriter, req *http.Request) {
     fmt.Println("Enter hello")
     time.Sleep(15*time.Second)
     fmt.Fprintf(w, "hello world")
     fmt.Println("Exit hello")
}
```

```
func main() {
     http.HandleFunc("/hello", hw)
     http.ListenAndServe(":30030", nil)
}
```
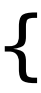

## **Writing SQL functions**

- Often SQL functions are simple things just to reduce complexity in a query
- In the hurricane database, write a function that returns the max wind speed observed for a given hurricane
	- In use: select hid, name, maxx\_speed(hid) from hurricane;
		- *• This is a bad use of procedures (it is really slow!!!) Why?*
- In the hurricane database, write a function that gives the power output of a wind turbine for given wind speed.
	- The function is  $P = 0.000133$  \* 0.4 \* Area \*  $V*V*V$ 
		- Area is the area spanned by rotor of a given length (pi<sup>\*R\*R)</sup>
	- In use: select hid, date, time, max\_sustained, powerr(max\_sustained, 200) from observation;
		- where 200 is the length (in feet) of the wind turbine blade.